#### Bandwidth occupancy issue in draft-ietf-rmcatcoupled-cc

Julius Flohr University of Duisburg Essen IETF 103 Bangkok

#### Introduction

- Implemented Active FSE as defined in draft-ietf-rmcatcoupled-cc-07 in Omnet/INET
- Document does not consider application limited scenarios in case of Active FSE, but does for Passive FSE?
- Issues with multiple RTP flows with different priorities when application limited streams are present

# Active FSE Algorithm

- On CC update of flow f:
	- (a) It updates S\_CR.

 $SCR = SCR + CC R(f) - FSE R(f)$ 

[...]

 (c) It calculates the sending rates for all the flows in an FG and distributes them.

```
 for all flows i in FG do
   FSE_R(i) = (P(i)*S_CR)/S_Psend FSE R(i) to the flow i
end for
```
# Active FSE Algorithm

- On CC update of flow f:
	- (a) It updates S\_CR.

 $SCR = SCR + CC R(f) - FSE R(f)$ 

[...]

 (c) It calculates the sending rates for all the flows in an FG and distributes them.

```
 for all flows i in FG do
   FSE_R(i) = (P(i)*S_CR)/S_Psend FSE R(i) to the flow i
end for
```
What if this is bigger than RMAX?

### Example

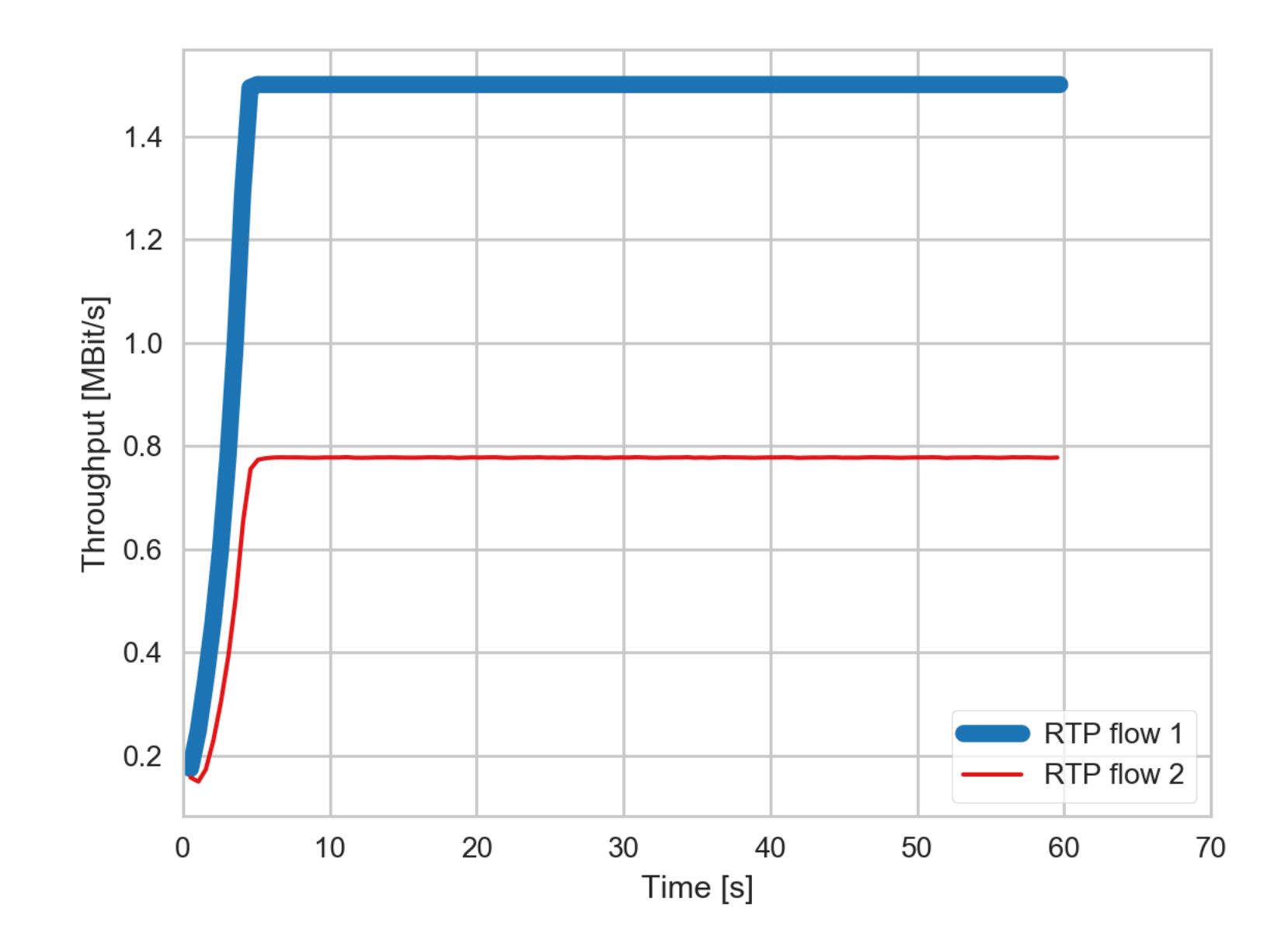

 $p_1 = 1.0$ ,  $p_2 = 0.5$  / BtlBdw: 4Mbps / RMAX = 1.5 Mbps

### Proposed fix

- On CC update of flow f:
	- (a) It updates S\_CR.

 $S_C R = S_C R + CC_R(f) - FSE_R(f)$ 

[...]

 (c) It calculates the sending rates for all the flows in an FG and distributes them.

```
TLO = 0 for all flows i in FG do
   FSE_R(i) = (P(i)*S_CR)/S_P + TLOTLO = 0if FSE R(i) > RMAX(i)TLO = FSE R(i) - RMAX(i)FSE_R(i) = RMAX(i) end if
    send FSE_R(i) to the flow i
end for
```
### Proposed fix

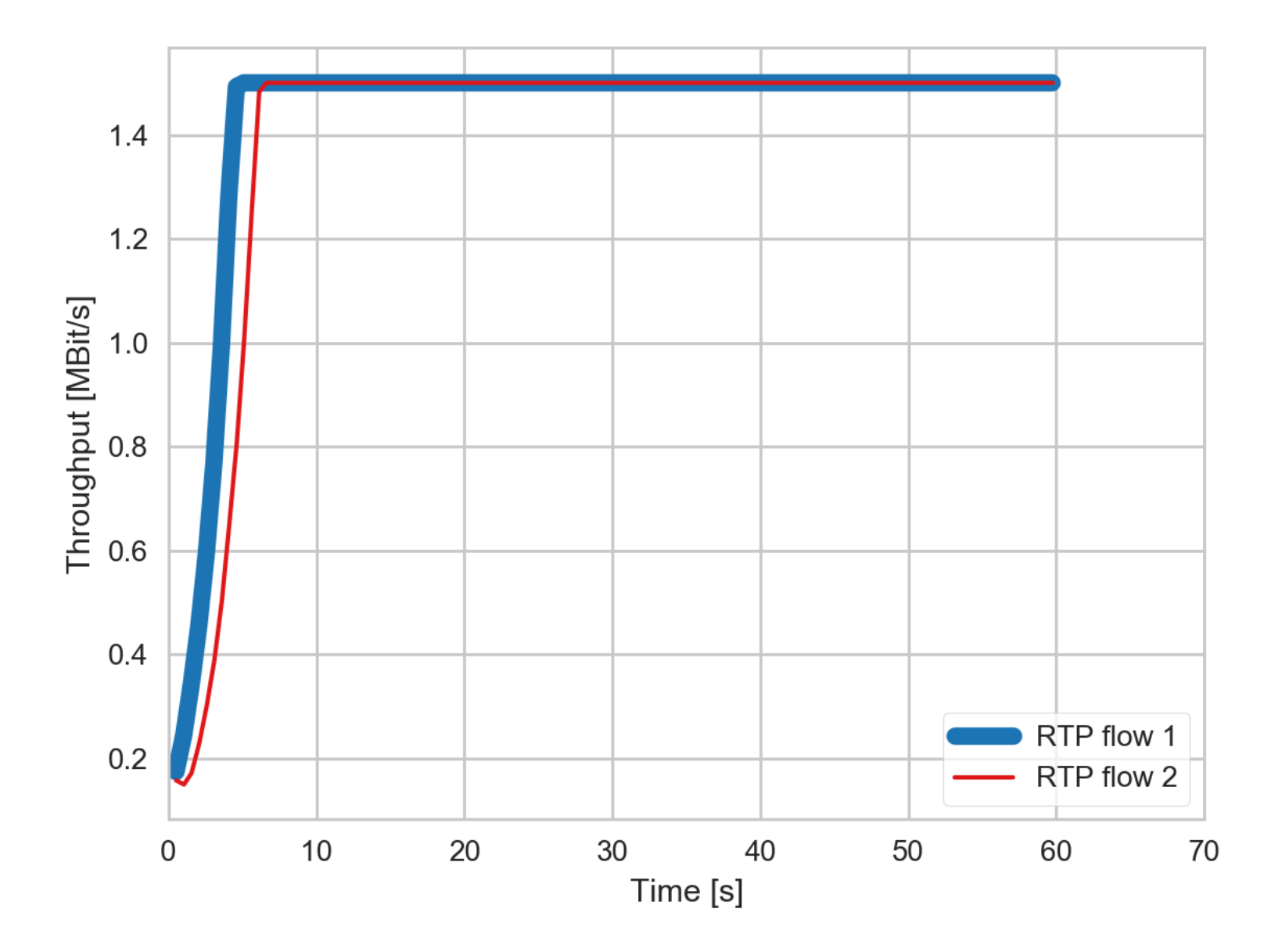

 $p_1 = 1.0$ ,  $p_2 = 0.5$  / BtlBdw: 4Mbps / RMAX = 1.5 Mbps

#### Questions

- Is this an issue we should address?
- How to get RMAX to the FSE? FSE REGISTER?
- What about low-quality media sources? CC-limited vs. media-source limited?

#### Backup-Slides

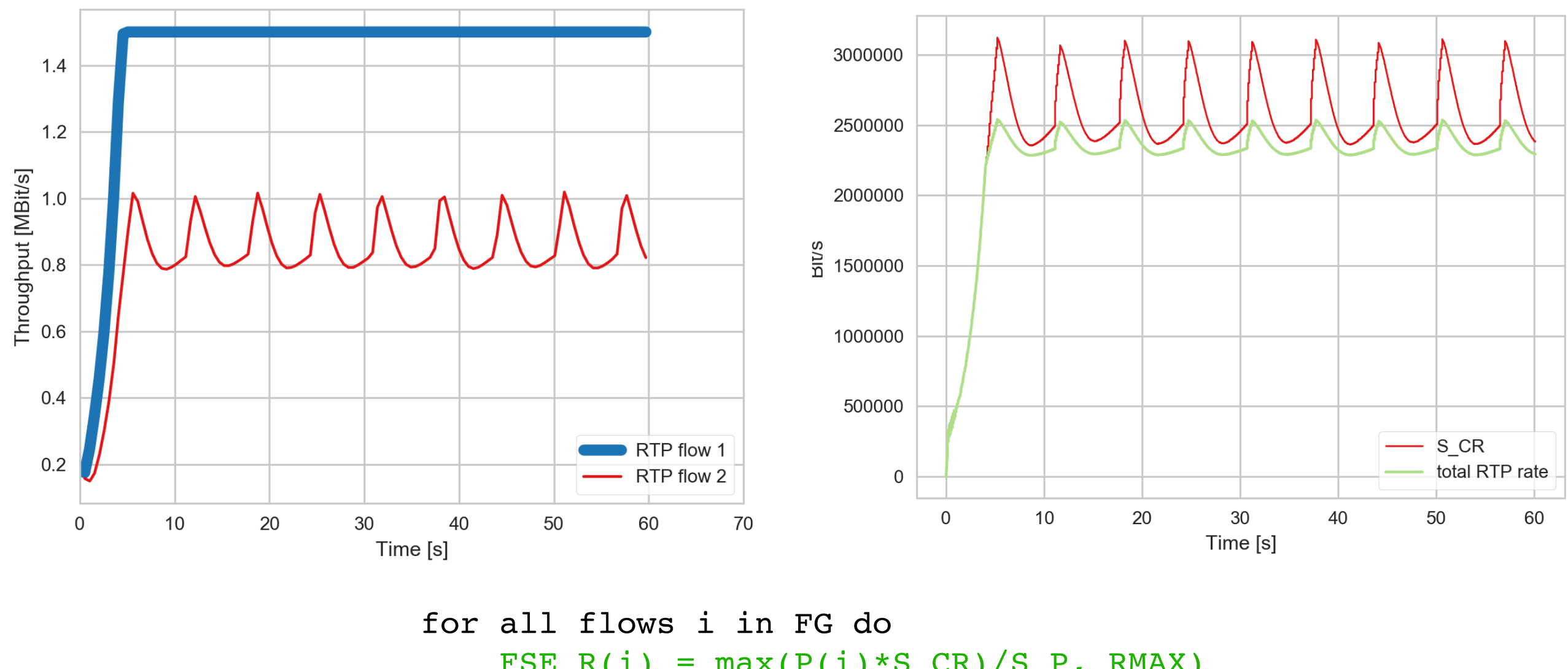

 $FSE_R(i) = max(P(i)*S_CR)/S_P$ , RMAX) send FSE R(i) to the flow i end for

 $p_1 = 1.0$ ,  $p_2 = 0.5$  / BtlBdw: 2.5 Mbps / RMAX = 1.5 Mbps